# Übersichtshandbuch über die Dell EMC Systemverwaltung (Benutzerhandbuch)

Version 17.0

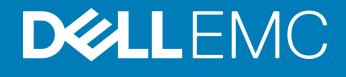

#### Anmerkungen, Vorsichtshinweise und Warnungen

- ANMERKUNG: Eine ANMERKUNG macht auf wichtige Informationen aufmerksam, mit denen Sie Ihr Produkt besser einsetzen können.
- **AI VORSICHT: Ein VORSICHTSHINWEIS macht darauf aufmerksam, dass bei Nichtbefolgung von Anweisungen eine Beschädigung** der Hardware oder ein Verlust von Daten droht, und zeigt auf, wie derartige Probleme vermieden werden können.
- A WARNUNG: Durch eine WARNUNG werden Sie auf Gefahrenquellen hingewiesen, die materielle Schäden, Verletzungen oder sogar den Tod von Personen zur Folge haben können.

© 2019 Dell Inc. oder ihre Tochtergesellschaften. Alle Rechte vorbehalten. Dell, EMC und andere Marken sind Marken von Dell Inc. oder Tochterunternehmen. Andere Markennamen sind möglicherweise Marken der entsprechenden Inhaber.

2019 - 03

# Inhaltsverzeichnis

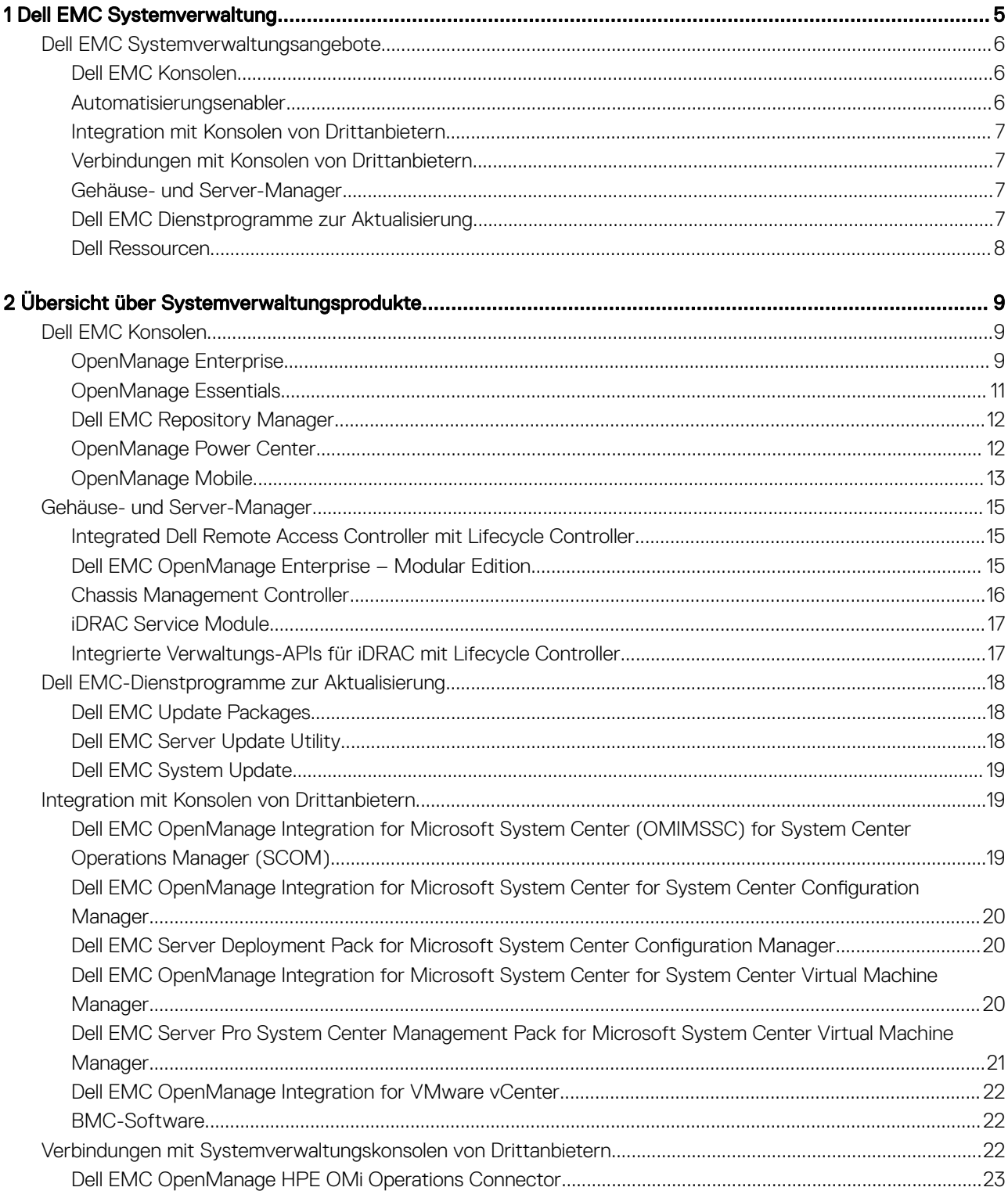

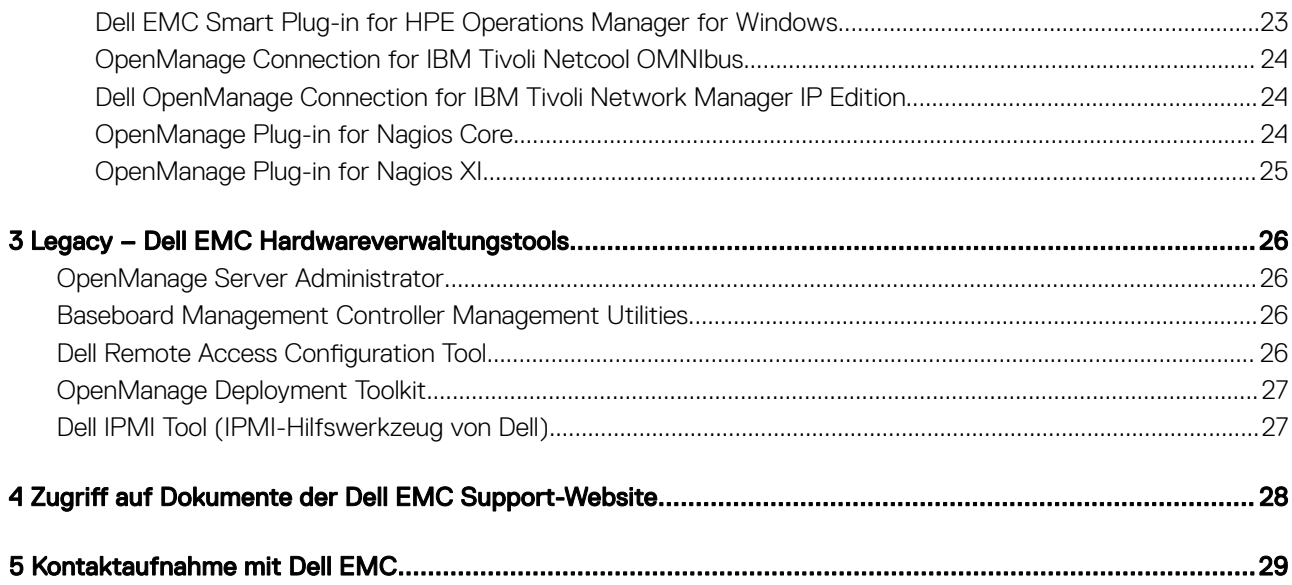

# Dell EMC Systemverwaltung

<span id="page-4-0"></span>Dell EMC bietet Verwaltungslösungen, die IT-Administratoren eine effektive Bereitstellung, Aktualisierung, Überwachung und Verwaltung von IT-Beständen ermöglichen. Open Manage-Lösungen und -Tools ermöglichen Ihnen eine schnelle Reaktion auf Probleme. Sie unterstützen bei der effektiven und effizienten Verwaltung von Dell EMC-Servern in physischen, virtuellen, lokalen und Remote-Umgebungen und bei bandinternem und bandexternem Betrieb (agentenfrei). Das OpenManage Portfolio umfasst innovative integrierte Verwaltungs-Tools wie den integrierten Dell Remote Access Controller (iDRAC) mit Lifecycle Controller, Chassis Management Controller und Konsolen wie OpenManage Enterprise, OpenMange Power Center und Tools wie Repository Manager.

Dell EMC hat umfassende Systemverwaltungslösungen auf Basis offener Standards entwickelt und diese mit Managementkonsolen integriert, die eine erweiterte Verwaltung von Dell Hardware ermöglichen. Dell EMC hat die erweiterten Verwaltungsfunktionen von Dell Hardware mit Produkten branchenweit führender Anbieter von Systemverwaltungslösungen und Frameworks wie Ansible verknüpft oder integriert, sodass Dell EMC Plattformen für eine einfache Bereitstellung, Aktualisierung, Überwachung und Verwaltung sorgen.

Die wichtigsten Tools zur Verwaltung von Dell EMC Power Edge Servern sind iDRAC und die One-to-Many-OpenManage Enterprise (OME) Konsole. OpenManage Enterprise verfügt über alle Hauptmerkmale von OpenManage Essentials zur Unterstützung bei der Verwaltung der Power Edge Server. OpenManage Enterprise hilft Systemadministratoren bei der gesamten Lebenszyklusverwaltung mehrerer Generationen von Dell PowerEdge-Servern. Andere Tools wie z. B. Repository Manager, der eine einfache und dennoch umfassende Änderungsverwaltung ermöglicht, und OpenManage Power Center können schnell hinzugefügt und nahtlos mit iDRAC und OME verwendet werden.

OpenManage Tools Integration sind in Systemverwaltungs-Frameworks von anderen Anbietern wie VMware, Microsoft und BMC Software integrierbar. Dies ermöglicht es Ihnen, die Fähigkeiten Ihres IT-Personals für die effiziente Verwaltung von Dell EMC PowerEdge-Servern einzusetzen.

Die vier Hauptsäulen der Dell EMC Systemverwaltung sind auf die Probleme und geschäftlichen Herausforderungen vieler IT-Abteilungen abgestimmt.

- Automatisierung von IT-Verwaltung
	- Dell EMC bietet umfangreiche Automatisierungsverwaltung für die Reduzierung von Betriebskosten und die Verbesserung der Verfügbarkeit und gesamten Effizienz.
	- Umfassende Suite aus Tools zur Automatisierung entsprechend Ihren Anforderungen
- Verwaltung leicht gemacht
	- Einfache, aber leistungsstarke Tools zur Verwaltung von Dell EMC-Servern
	- Integrierte Tools für die Optimierung von Support-Fällen
	- Innovative, integrierte Verwaltungsfunktionen
- Standardmäßige Sicherheit
	- Dell EMC Server stellen robuste Sicherheitslösungen bereit, um Angriffe der nächsten Generation abzuwehren
	- Sicherheit ist für optimalen Schutz tief in die Hardware- und Firmware-Architektur integriert.
- Intelligente Infrastrukturverwaltung
	- Diese Anwendung bietet Ihnen eine 1:n-Konsole der nächsten Generation für die Verwaltung Ihrer IT- und Serverinfrastruktur.
	- Integrierte, *infrastrukturbasierte* Intelligenz zur Optimierung der Fehlerbehebung und Bereitstellung

Dieses Dokument bietet eine Übersicht über die OpenManage Systems Management-Angebote, damit IT-Administratoren die richtigen Tools für eine vollständige Verwaltung von Dell EMC Power Edge-Servern auswählen können.

## <span id="page-5-0"></span>Dell EMC Systemverwaltungsangebote

Die Systemverwaltungsangebote von Dell EMC umfassen eine große Bandbreite an Tools, Produkten und Diensten. Die Strategie besteht darin, ein vorhandenes Systemverwaltungs-Framework zu nutzen, das Sie derzeit möglicherweise verwenden.

Wenn Sie jedoch kein Framework haben, stellt Dell EMC eigene Tools oder Tools von Partnern bereit. Außerdem bietet Dell EMC professionelle Unterstützung bei der Installation oder Schulung bezüglich aller Dell EMC Produkte und Tools an. Im Fokus aller Lösungen steht PowerEdge-Serverhardwareverwaltung von Dell mit iDRAC und Lifecycle Controller.

Dell EMC OpenManage EMC Enterprise automatisiert sämtliche Aktivitäten der Server-Lebenszyklusverwaltung zusammen mit leistungsfähigen RESTful APIs für die Skripterstellung und die Integration mit Frameworks Ihrer Wahl. Es hilft bei Ermittlung, Konfiguration, Bereitstellung, Aktualisierungen und Störungsbeseitigung. Diese Aufgaben werden mit einer einzigen Konsole durchgeführt, die die Verwaltung von Tower-, Rack- und modularen Plattformen vereinheitlicht. OpenManage Enterprise hilft bei der Standardisierung und Unterstützung von IT-Verwaltungsrichtlinien und -verfahrensweisen.

Informationen zum interaktiven Tool, das die besten OpenManage-Tools für Ihre Rechenzentrumsumgebung anzeigt, finden Sie im *OpenManage Advisor Tool* online. Dieses Tool deckt ein breites Spektrum von Themen für Ihr Rechenzentrum ab und bietet eine detaillierte Ausgabe basierend auf Ihre Informationen. Die folgende Abbildung zeigt die Dell EMC Systemverwaltungsangebote, die im Advisor Tool verwendet werden.

#### Dell EMC OpenManage Portfolio Simplifying server management through ease of use and automation

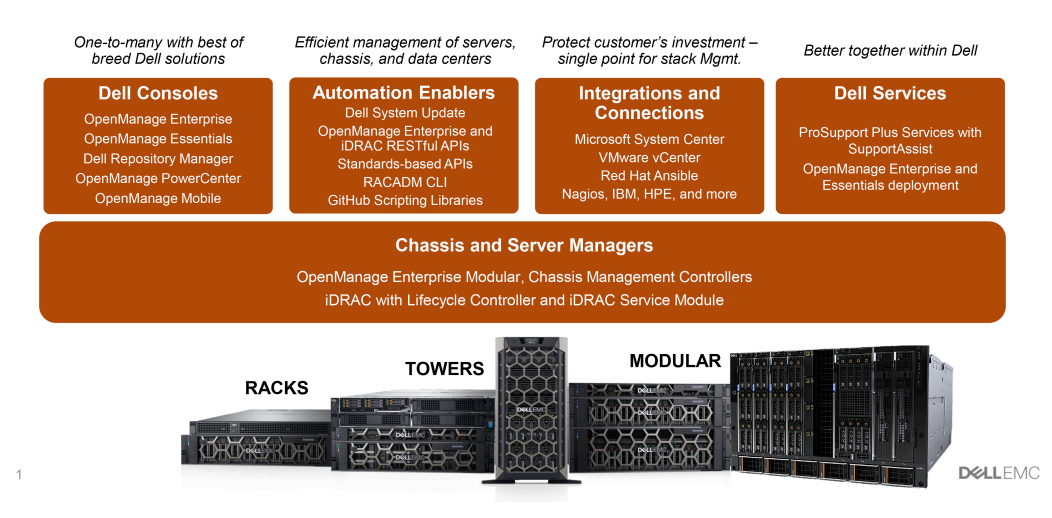

### Dell EMC Konsolen

- Dell EMC OpenManage Enterprise
- Dell EMC OpenManage Essentials (OME)
- Dell EMC Repository Manager (DRM)
- Dell EMC OpenManage Power Center (OMPC)
- Dell EMC OpenManage Mobile (OMM)

#### Automatisierungsenabler

Dell System Update

- <span id="page-6-0"></span>• OpenManage Enterprise
- iDRAC RESTful APIs
- Standardbasierte APIs
- RACADM-CLI
- GitHub-Scripting-Bibliotheken

#### Integration mit Konsolen von Drittanbietern

- Dell EMC Server Deployment Pack for Microsoft System Center Configuration Manager (SCCM)
- Dell EMC Server PRO Management Pack for Microsoft System Center Virtual Machine Manager (SCVMM)
- Dell EMC Server Management Pack Suite for Microsoft System Center Operations Manager (SCOM)
- Dell EMC OpenManage Integration for Microsoft System Center (OMIMSSC) for System Center Configuration Manager
- Dell EMC OpenManage Integration for Microsoft System Center (OMIMSSC) for System Center Virtual Machine Manager
- Dell EMC OpenManage Integration for VMware vCenter (OMIVV)
- BMC-Software
	- iDRAC mit BMC Software BladeLogic Server Automation (BSA)
	- OpenManage Server Administrator mit BMC ProactiveNet Performance Management Suite

### Verbindungen mit Konsolen von Drittanbietern

- Micro Focus Operations Bridge/Operations Manager I/Operations Manager (Teil der ehemaligen HPE Software)
	- Dell EMC OpenManage HPE Operations Manager i (OMi) Operations Connector
	- Dell Smart Plug-in (SPI) für HP Operations Manager (HPOM) für Windows
- IBM
	- OpenManage Connection for IBM Tivoli Netcool/OMNIbus (ITNO)
	- OpenManage Connection for IBM Tivoli Network Manager (ITNM) IP Edition
- **Nagios** 
	- OpenManage Plug-in for Nagios Core
	- OpenManage Plug-in for Nagios XI

### Gehäuse- und Server-Manager

- Integrated Dell Remote Access Controller (iDRAC) mit Lifecycle Controller (LC)
- Dell EMC OpenManage Enterprise Modular (OME-M)
- Chassis Management Controller (CMC)
- iDRAC-Service-Moduls (iSM)

## Dell EMC Dienstprogramme zur Aktualisierung

- Dell System Update (DSU)
- Dell EMC Repository Manager (DRM)
- Dell EMC Update Packages (DUP)
- Dell EMC Server Update Utility (SUU)

### <span id="page-7-0"></span>Dell Ressourcen

Weitere Informationen zu Whitepapers, Videos, Blogs, Foren, technische Materialien, Tools, Verwendungsbeispiele und andere Informationen finden Sie auf der OpenManage-Seite unter [www.dell.com/support/article/sln310664](https://www.dell.com/support/article/sln310664) oder den folgenden Produktseiten:

- Allgemeine Informationen und interaktive Grafiken für Systems Management-Produkte finden Sie unter [www.dell.com/support/article/](https://www.dell.com/support/article/sln310664) [sln310664](https://www.dell.com/support/article/sln310664) .
- Die Seite für den Integrated Dell Remote Access Controller (iDRAC) finden Sie unter [www.dell.com/support/article/sln311300.](https://www.dell.com/support/article/sln311300)
- Die Seite für Lifecycle Controller (LC) finden Sie unter [www.dell.com/support/article/sln311809.](https://www.dell.com/support/article/sln311809)
- Die Seite für OpenManage Ansible Module finden Sie unter [www.dell.com/support/article/sln310720](https://www.dell.com/support/article/sln310720).
- Die Seite für OpenManage Essentials (OME) finden Sie unter [www.dell.com/support/article/sln310714](https://www.dell.com/support/article/sln310714).
- Die Seite für OpenManage Enterprise Modular finden Sie unter [www.dell.com/OME-modular.](https://www.dell.com/en-us/work/shop/povw/openmanage-modular)
- Die Seite für OpenManage Mobile (OMM) finden Sie unter [www.dell.com/support/article/sln310980.](https://www.dell.com/support/article/sln310980)
- Die Seite für OpenManage Integration für VMware vCenter (OMIVV) finden Sie unter [www.dell.com/support/article/sln311238.](https://www.dell.com/support/article/sln311238)
- Informationen zur OpenManage Integration für Microsoft System Center (OMIMSSC) finden Sie unter [www.dell.com/support/article/](https://www.dell.com/support/article/sln312177) [sln312177.](https://www.dell.com/support/article/sln312177)
- Die Seite für Dell EMC Repository Manager (DRM) finden Sie unter [www.dell.com/support/article/sln312652](https://www.dell.com/support/article/sln312652) .
- Die Seite für Dell EMC System Update (DSU) finden Sie unter [www.dell.com/support/article/sln310654.](https://www.dell.com/support/article/sln310654)
- Die Seite für Chassis Management Controller (CMC) finden Sie unter [www.dell.com/support/article/sln311283](https://www.dell.com/support/article/sln311283).
- Die Seite für OpenManage Connections für Partner-Konsolen finden Sie unter [www.dell.com/support/article/sln312320.](https://www.dell.com/support/article/sln312320)
- Die Seite für OpenManage Power Center finden Sie unter [Www.dell.com/ompc](https://www.dell.com/ompc).
- Die Seite für OpenManage Server Administrator finden Sie unter [www.dell.com/support/article/sln312492.](https://www.dell.com/support/article/sln312492)
- Die Seite für das iDRAC-Servicemodul (iSM) finden Sie unter [www.dell.com/support/article/sln310557](https://www.dell.com/support/article/sln310557).

# <span id="page-8-0"></span>Übersicht über Systemverwaltungsprodukte

Dieser Abschnitt enthält eine Übersicht für die Serie der Dell EMC Systemverwaltungsprodukte.

## Dell EMC Konsolen

Die folgenden Konsolen helfen bei der Überwachung und Verwaltung der Infrastruktur und der Lebenszyklusverwaltung von PowerEdge-Servern:

## OpenManage Enterprise

OpenManage Enterprise ist die nächste Generation von OpenManage Essentials. Die Lösung vereinfacht, zentralisiert und automatisiert sämtliche Aktivitäten im Zusammenhang mit der Verwaltung des Serverlebenszyklus. Außerdem unterstützt sie bei Ermittlung, Konfiguration, Bereitstellung, Aktualisierung und Wiederherstellung. Diese Aufgaben werden innerhalb einer einzigen Konsole durchgeführt, die die Verwaltung von Tower-, Rack- und modularen Plattformen vereinheitlicht. OpenManage Enterprise hilft bei der Standardisierung und Unterstützung von IT-Verwaltungsrichtlinien und -verfahrensweisen.

Der OpenManage Enterprise-Konsole vereinfacht und unterstützt die Funktionen von OpenManage Essentials in folgenden Bereichen:

- Weniger Zeit und Aufwand für die Verwaltung kleiner und großer IT-Umgebungen dank HTML5-GUI
- Vereinfachter GUI-Workflow zur Bereitstellung einer einzelnen Management-Layer, die die Verwaltung von Tower-, Rack- und modularen PowerEdge-Plattformen vereinheitlicht
- Konfiguriert und bereitgestellt als virtuelle Appliance mit Unterstützung für ESXi, HyperV und KVM
- Neu entwickelte Architektur unter CentOS mit PostgreSQL-Datenbank Keine Betriebssystem- und Datenbanklizenz mehr erforderlich
- Zentralisierte Benutzerverwaltung mit rollenbasierter Zugriffssteuerung
- Ermöglicht Kundenautomatisierung und Lösungsintegration über Northbound-API
- Erweiterte, richtliniengesteuerte Verwaltung

#### Tabelle 1. OpenManage Enterprise – Funktionen und Vorteile

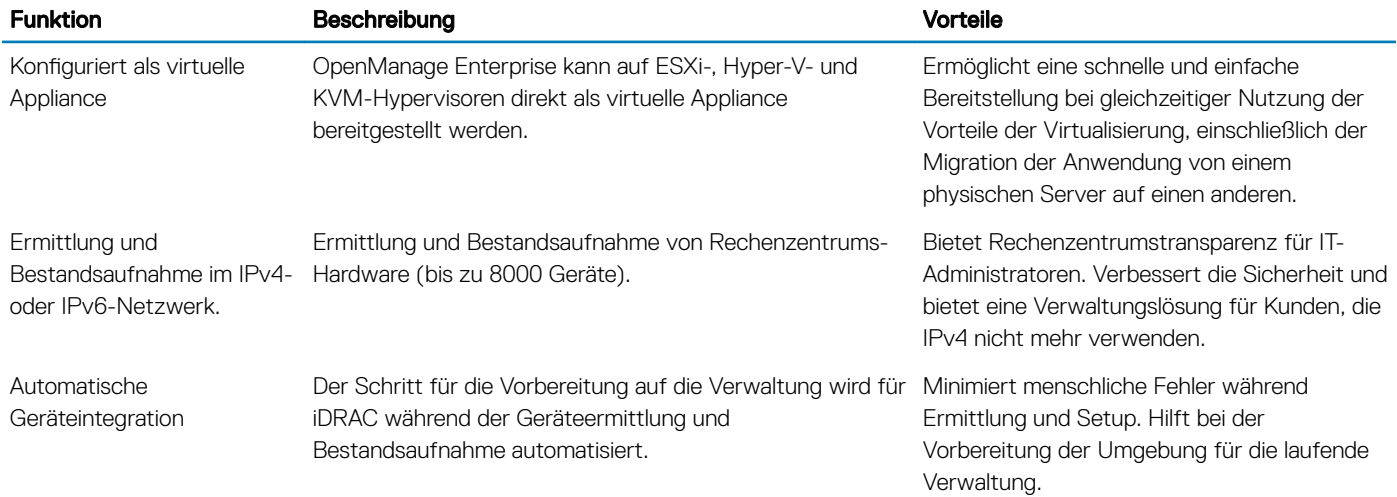

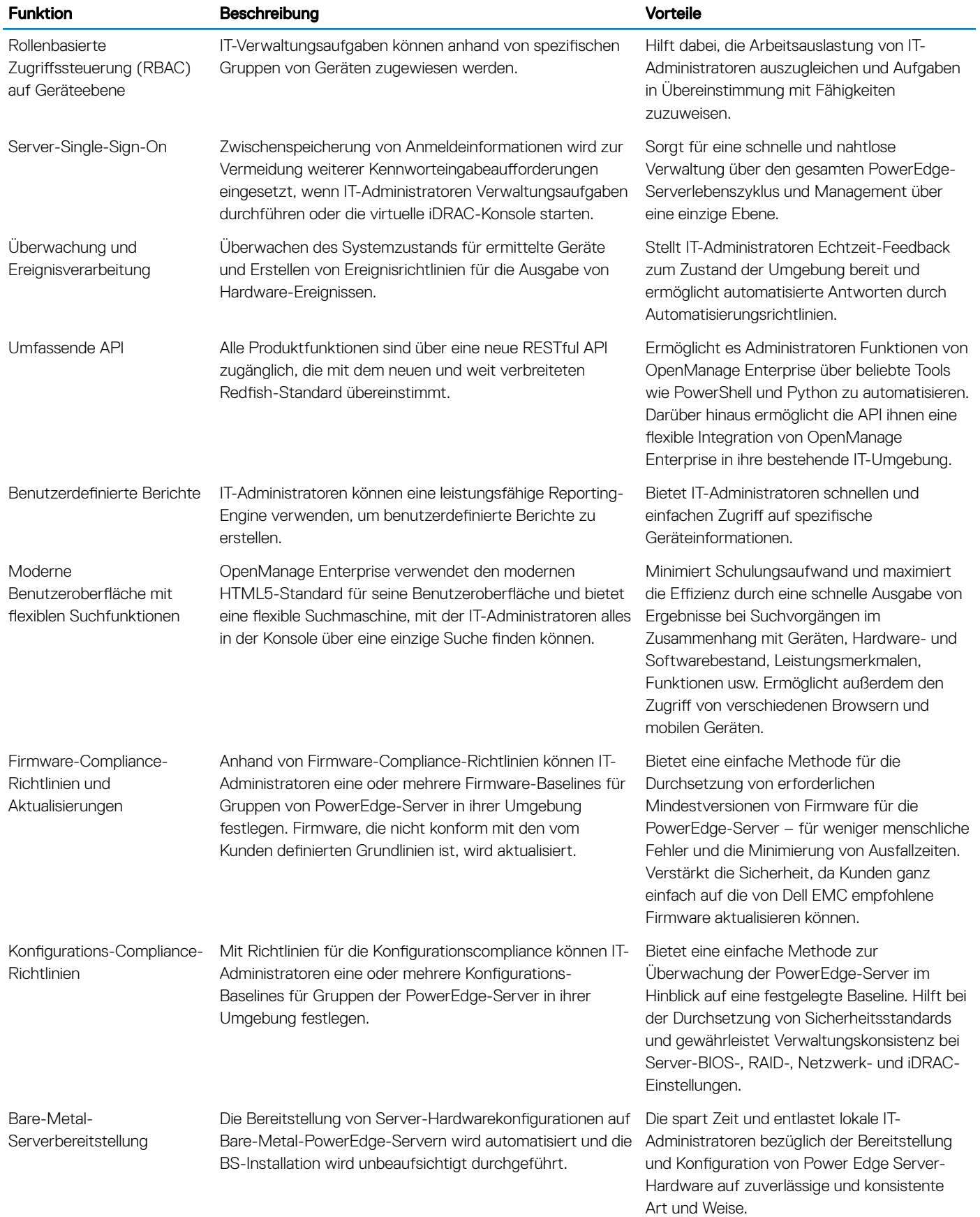

<span id="page-10-0"></span>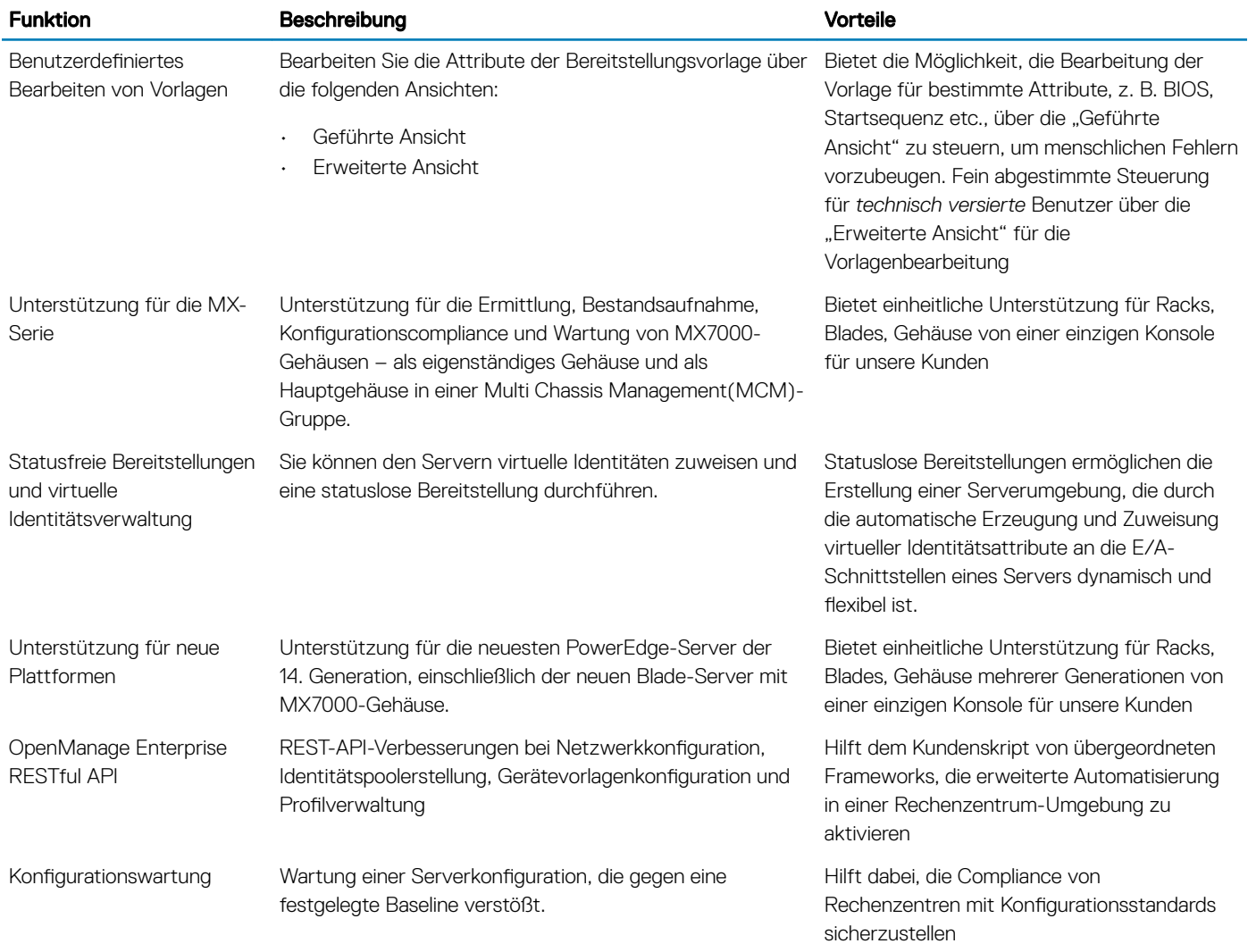

Weitere Informationen finden Sie unter [www.dell.com/support/article/sln310714.](https://www.dell.com/support/article/sln310714)

## OpenManage Essentials

OpenManage Essentials ist die One-to-many-Verwaltungskonsole für die Überwachung der Dell EMC HW-Infrastruktur einschließlich Server, Speicher und Netzwerke sowie für die Lebenszyklusverwaltung von PowerEdge Servern. Sie unterstützt Windows-, Linux-, VMware- und HyperV-Umgebungen. OME bietet eine unkomplizierte Schnittstelle für Systemadministratoren zur Maximierung der Betriebszeit und des optimalen Funktionszustands von Dell EMC Systemen. Es bietet folgende Möglichkeiten:

- Überwachen des Funktionszustands und der Ereignisse für PowerEdge-Server, EqualLogic- oder MD-Speicher sowie PowerConnectund Force 10-Switches.
- Bereitstellen von Hardwaresteuerung und -verwaltung für PowerEdge-Server, Bladesysteme und interne Speicher-Arrays.
- Verbinden und Starten von Elementverwaltungsschnittstellen, wie z. B. iDRAC, CMC, EQL Group Manager usw.
- Integrierbar in die folgenden Dell EMC Lösungen:
	- Dell EMC Repository Manager: Erstellt benutzerdefinierte Serveraktualisierungs-Grundlinien, die OpenManage Essentials verwenden kann.
	- OpenManage Power Center: Optimiert den Stromverbrauch in den Servern.
	- SupportAssist: Ermöglicht das sichere Senden einer automatischen Benachrichtigungen bei Hardwarefehlern an den technischen Support von Dell EMC für die intelligente Analyse und Diagnose zur Optimierung der Verfügbarkeit und Reduzierung manueller Eingriffe. Diese Lösung ist verfügbar als Teil von Dell EMC ProSupport und ProSupport Plus ohne zusätzliche Kosten.
- <span id="page-11-0"></span>• REST-Schnittstellen-API-Unterstützung für die Integration von Drittparteien bereitstellen.
- Manage Server Configuration: Hierbei handelt es sich um eine gebührenpflichtige Lizenz, die auf PowerEdge Servern der 14. Generation mit iDRAC Express- oder iDRAC Enterprise-Lizenz verfügbar ist. Die Hauptfunktionen umfassen Folgendes:
	- Konfigurieren eines Servers oder Gehäuses mithilfe einer Vorlage und Bereitstellen eines Betriebssystems auf den Dell PowerEdge-Bare-Metal-Servern
	- Automatisches Erkennen und Benachrichtigen bei Server- oder Gehäuseabweichungen von einer benutzerdefinierten Basiskonfiguration bei Serverbetrieb
	- Starten eines Systems über ein auf einem Netzwerk bereitgestellten ISO mithilfe von iDRAC
	- Replizieren von FN-IOM- und M-IOA-Konfigurationen innerhalb M1000e-Gehäuse.
	- Unterstützen der VLAN-Verwaltung für FN-IOM und M-IOA.

Weitere Informationen finden Sie unter [www.dell.com/support/article/sln312494](https://www.dell.com/support/article/sln312494).

### Dell EMC Repository Manager

Dell EMC Repository Manager (DRM) ist eine Anwendung, die Ihnen folgende Möglichkeiten bietet:

- Identifizieren der Aktualisierungen, die für die Systeme in Ihrem Rechenzentrum relevant sind
- Identifizieren und Benachrichtigen, wenn die neuen Aktualisierungen verfügbar sind
- Packen der Aktualisierungen in verschiedene Bereitstellungsformate

DRM bietet erweiterte Funktionen für die Integration mit iDRAC/LC, OpenManage Essentials, Chassis Management Controller, OpenManage Integration für VMware vCenter und OpenManage Integration for Microsoft System Center (OMIMSSC) zur Automatisierung der Erstellung von Baseline-Repositorys. Ebenso packt DRM Aktualisierungen in benutzerdefinierte Kataloge, die für die Bereitstellung verwendet werden können.

Dell EMC Repository Manager kann die folgenden Bereitstellungs-Tools erstellen:

- Benutzerdefinierte Kataloge
- Leichtes Bereitstellungspaket
- Startfähiges Linux ISO
- Benutzerdefiniertes Server Update Utility (SUU)

Weitere Informationen finden Sie im *Dell EMC Repository Manager User's Guide* (Dell EMC Repository Manager Benutzerhandbuch) unter [unter www.dell.com/esmmanuals.](https://www.dell.com/esmmanuals)

#### OpenManage Power Center

OpenManage Power Center (OMPC) ist eine Konsole, die die Überwachung und Verwaltung der Leistungsaufnahme und Temperatur von Servern auf 1:n-Ebene ermöglicht. Die Funktionen von OpenManage Power Center sind folgende:

- Messen und Verwalten der Leistungsaufnahme und Überwachen der Temperaturmesswerte: Mit OMPC erhalten Sie einen besseren Einblick in den Energieverbrauch eines Rechenzentrums – durch die detaillierte Messung der Leistungsaufnahme innerhalb eines Rechenzentrums. OMPC verschafft Administratoren die Möglichkeit zur Messung und Verwaltung der Leistungsaufnahme von bis zu 6.000 Servern und die Nachverfolgung von kurzfristigen und langfristigen Verlaufsdaten.
- Erstellen und Implementieren mehrerer Nutzungsrichtlinien: OMPC vereinfacht die Implementierung von Verwaltungsrichtlinien innerhalb eines Rechenzentrums. Wenn die Lösung mit der 12. oder einer späteren Versionen von PowerEdge-Servern und einer iDRAC Enterprise-Lizenz verwendet wird, können Administratoren physische Rechenzentrumsebenen basierend auf einzelnen Reihen, Racks oder Gruppen von Servern steuern. Darüber hinaus können Administratoren benutzerdefinierte logische Gruppen erstellen und für die Berichterstellung oder Überwachung im Hinblick auf den Energieverbrauch und die Kosten auf Basis einzelner Gruppen sorgen.
- Reduzierung der Leistungsaufnahme in Zeiten geringer Auslastung: OMPC hilft Administratoren dabei, Energie zu sparen, da Serverräume in Übereinstimmung mit den Geschäftsanforderungen verwaltet werden können. OMPC ermöglicht Administratoren die Implementierung von Richtlinien, die die Leistungsaufnahme reduzieren, wenn das Systemen weniger stark ausgelastet ist. Außerdem kann Servern, die die wichtigsten Anwendungen ausführen, maximale Leistung zugewiesen werden.

<span id="page-12-0"></span>Weitere Informationen finden Sie im *OpenManage Power Center User's Guide* (OpenManage Power Center-Benutzerhandbuch), verfügbar unter [Www.dell.com/ompc.](https://www.dell.com/ompc)

### OpenManage Mobile

EMC Dell OpenManage Mobile (OMM) ist eine mobile Anwendung für die Verwaltung von Servern und zugehörigen Geräten von mobilen Android- und iOS-Geräten aus. Mit OMM können IT-Administratoren einige Serverkonfigurations-, Überwachungs- und Fehlerbehebungsaufgaben immer und überall durchführen.

#### Vorteile bei der Verwendung von OpenManage Mobile

- Anzeigen der Bestandsaufnahme, Überwachung des Funktionszustands und Durchführen von grundlegender Einrichtung des Servers, des MX7000-Gehäuses und der zugehörigen Sleds.
- Ermitteln von Serverproblemen durch Anmeldung für proaktive Benachrichtigungen von der OpenManage Enterprise bzw. Essential Konsole
- Anzeigen der Serverinformationen auf einem großen Bildschirm und Abrufen des entsprechenden großen LCD-Displays auf dem mobilen Gerät
- Weniger Crash Carts durch Nutzung eines mobilen Geräts für den Zugriff auf die Systemkonsole
- Prüfen der im QR-Code gespeicherten iDRAC-Anmeldeinformationen für benutzerfreundliche und schnellere Erstanmeldung
- Stapelaktualisierung der Werkseinstellungen für iDRAC-Kennwörter für Dell EMC PowerEdge-Server der 14. Generation

#### Zugriff auf PowerEdge-Server über OpenManage Mobile

Es gibt drei Möglichkeiten für Zugriff auf und Verwaltung von Dell EMC Power Edge-Servern über OpenManage Mobile:

#### Zugriff auf iDRAC über at-the-server or MX7000 at-the-chassis

Auf PowerEdge-Servern der 14. Generation oder MX7000: OMM kann über das Quick Sync 2-Modul auf PowerEdge-Server der 14. Generation oder MX7000 zugreifen. Nachdem es angeschlossen wird, können IT-Administratoren IP-Adressen und BIOS-Einstellungen konfigurieren, Dell EMC SupportAssist-Berichte freigeben, Serverbestandsaufnahme, Funktionszustand und Protokolle anzeigen und Server ein-/ausschalten.

Quick Sync 2 wird unterstützt auf mehreren PowerEdge Rack- und Tower-Servern der 14. Generation wie PowerEdge R940, R940xa, R840, R740, R740xd, R640, R540, R440, R7425, R7415, R6415 und T640. Es wird ebenfalls auf MX7000-Gehäusen unterstützt.

Auf PowerEdge-Servern der 13. Generation: OMM kann über die Quick Sync-Blende auf PowerEdge-Server der 13. Generation zugreifen. Nach der Installation können IT-Administratoren IP-Adressen konfigurieren, Serverbestandsaufnahme, Funktionszustand und Protokolle anzeigen und Server ein-/ausschalten.

Quick Sync-Blende wird auf PowerEdge R730-, R730xd- und R630-Servern unterstützt.

#### (i) ANMERKUNG: Für den Zugriff am Server müssen Sie das Quick Sync 2-Modul oder die Quick Sync-Blende installieren.

(i) ANMERKUNG: Für den Zugriff am Gehäuse müssen Sie das Quick Sync 2-Modul auf dem MX7000 installieren.

#### Remote-Zugriff auf iDRAC oder MX7000

OMM kann remote über ein sicheres, internes Netzwerk von überall auf PowerEdge-Server der 12., 13. und 14. Generation zugreifen. Nach Anschluss können IT-Administratoren IP-Adressen und BIOS-Einstellungen konfigurieren, Dell EMC SupportAssist-Berichte freigeben, Serverbestandsaufnahme, Funktionszustand und Protokolle anzeigen und Server ein-/ausschalten.

Beim Remote-Zugriff auf ein MX7000 Hauptgehäuse erhalten Sie automatisch Zugriff auf jedes der Mitgliedsgehäuse und Sleds. Bitte beachten Sie, dass der Remote-Zugriff auf MX7000 über OpenManage Enterprise Modular erfolgt, das auf dem MX7000 ausgeführt wird.

ANMERKUNG: Die Funktionen variieren je nach Server-Modell und Generation. Für den Remote-Zugriff auf iDRAC, OpenManage  $\Omega$ Enterprise oder OpenManage Essentials ist keine zusätzliche Hardware erforderlich außer den Android- oder IOS-Geräten.

#### Remote-Zugriff auf Server per OpenManage Enterprise oder OpenManage Essentials Konsole

OMM kann eine Verbindung mit dem Power Edge Server über OpenManage Enterprise 3.0 oder höher oder OpenManage Essentials Console 2.1 oder höher herstellen. IT-Administratoren können alle verwalteten Systeme einschließlich Dell EMC Gehäuse-, Server, Speicher-, Netzwerk- und Firewall-Appliances sowie andere OME-unterstützte Hardware von Drittanbietern mit OpenManage Essentials überwachen. OMM kann auch proaktive Benachrichtigungen von der OME-Konsole erhalten.

#### Automatisierungsenabler

- Dell System Update
- OpenManage Enterprise
- iDRAC RESTful APIs
- Standardbasierte APIs
- RACADM-CLI
- GitHub-Scripting-Bibliotheken

#### ToolkitDell Remote Access Controller Administration-CLI

Das RACADM-Befehlszeilendienstprogramm (Remote Access Controller Administration) enthält eine skriptfähige Schnittstelle zur Durchführung der Bestands-, Konfigurations-, Aktualisierungs- und Funktionszustandsprüfung von PowerEdge-Servern. RACADM arbeitet in mehreren Modi:

- Lokal: unterstützt die Ausführung von RACADM-Befehlen über das Betriebssystem des verwalteten Servers.
- SSH oder Telnet: bekannt als Firmware-RACADM und kann aufgerufen werden, indem Sie sich über SSH oder Telnet bei iDRAC anmelden.
- Remote: unterstützt die Ausführung von RACADM-Befehlen über eine Remote-Management-Station (z. B. ein Notebook oder Desktop).

RACADM wird durch den iDRAC mit Lifecycle Controller und durch den Chassis Management Controller der modularen M1000e-, VRTXund FX2-Systeme unterstützt. RACADM wird sowohl lokal als auch remote unter Windows Server, auf Windows-Clients und unter Red Hat, SuSe und Ubuntu Linux unterstützt.

Über eine textbasierte Schnittstelle für alle Funktionen von iDRAC mit Lifecycle Controller unterstützt RACADM das Anzeigen und Ändern sämtlicher Serverattribute. Dies beinhaltet BIOS-, iDRAC-, PERC-, NIC- und HBA-Einstellungen sowie Einstellungen für Serverkühlung und -stromversorgungsstatus. RACADM unterstützt auch die profilbasierte Serverkonfigurationsverwaltung, detaillierte Hardware- und Firmware-Bestandserfassung und den Zugriff auf Serverprotokolle.

Weitere Informationen finden Sie im *RACADM command line Reference Guide for iDRAC* (RACADM-Befehlszeilen-Referenzhandbuch für iDRAC) und im *RACADM command line Reference Guide for CMC* (RACADM-Befehlszeilen-Referenzhandbuch für CMC), verfügbar unter [Www.dell.com/manuals](https://www.dell.com/manuals).

#### OpenManage Ansible Module

Dank Dell OpenManage EMC Ansible Modulen können Rechenzentrums- und IT-Administratoren Red Hat Ansible zur Automatisierung und Orchestrierung der Bereitstellung, Konfiguration, Implementierung und Aktualisierung von PowerEdge Servern mithilfe der integrierten Funktionen zur Verwaltungs-Automatisierung im iDRAC verwenden. Ansible ist ein Automatisierungstool, das das Konfigurieren von Systemen, die Bereitstellung von Software und die Durchführung von anderen erweiterten IT-Aufgaben, zum Beispiel fortlaufende Bereitstellung oder aufeinanderfolgende Aktualisierung ohne Ausfallzeiten, ermöglicht. Mit OpenManage Ansible Modules für PowerEdge-Server können Rechenzentrums- und IT-Administratoren schnell Infrastrukturen bereitstellen, Serverkonfigurationen ändern und Konfigurationsabweichungen im Hinblick auf eine bekannte Baseline verwalten.

## <span id="page-14-0"></span>Gehäuse- und Server-Manager

### Integrated Dell Remote Access Controller mit Lifecycle **Controller**

Der Integrated Dell Remote Access Controller 9 (iDRAC9) mit Lifecycle Controller sorgt für eine erweiterte, agentenlose Serververwaltung – und zwar lokal oder remote. Der iDRAC9 ist in jeden PowerEdge-Server integriert und bietet eine sichere Möglichkeit zu Automatisierung einer Vielzahl von häufigen Verwaltungsaufgaben. Da iDRAC in jeden PowerEdge-Server integriert ist, muss keine zusätzliche Software installiert werden. Schließen Sie einfach Strom- und Netzwerkkabel an und schon ist der iDRAC mit Lifecycle Controller einsatzbereit. Selbst vor der Installation eines Betriebssystems (BS) bzw. Hypervisors verfügen IT-Administratoren über einen vollständigen Satz von Serververwaltungsfunktionen.

Da iDRAC9 auf dem gesamten Dell EMC PowerEdge-Portfolio verfügbar ist, können dieselben IT-Verwaltungsverfahren und -tools durchgängig angewendet werden. Diese konsistente Verwaltungsplattform ermöglicht eine einfache Skalierung von PowerEdge-Servern, wenn die Infrastruktur eines Unternehmens ausgeweitet werden muss. Mit der iDRAC RESTful API stehen Kunden die neuesten Methoden für die Skalierungsverwaltung von PowerEdge-Servern zur Verfügung. Dank dieser API bietet iDRAC Unterstützung für den Redfish-Standard und optimiert diesen mit Dell EMC Erweiterungen für eine absolut bedarfsgerechte Verwaltung von PowerEdge-Servern. Durch iDRAC als Herzstück können Kunden mit dem gesamten OpenManage-Portfolio von Systemverwaltungstools eine effektive und kostengünstige Lösung für Umgebungen jeder Größe erstellen.

iDRAC teilt die Lifecycle Controller-Funktionen, wie z. B. Firmware-Aktualisierung, Sicherung und Wiederherstellung, Lifecycle-Protokoll und Export von Hardware-Bestandsaufnahmen. Weitere Informationen finden Sie in den iDRAC mit Lifecycle Controller Dokumenten unter [Www.dell.com/idracmanuals](https://www.dell.com/idracmanuals).

### Dell EMC OpenManage Enterprise – Modular Edition

Mit Dell EMC OpenManage Enterprise – Modular Edition (OME-Modular Edition) können Sie die Verwaltung Ihrer Infrastruktur transformieren und Ihre Geschäftsabläufe schnell optimieren. Es handelt sich dabei um eine einheitliche Web-/RESTful-API-Schnittstelle, die alle Knoten, einschließlich Rechner, Speicher und Netzwerk verwaltet. So können Sie Kosten reduzieren und mehrere Tools für einfachere Bedienung und Überwachung konsolidieren. Die vereinfachte Administration trägt zu einer skalierten Bereitstellung und Überwachung für ein oder mehrere Gehäuse bei und bietet dabei Unterstützung für Remote-Verwaltung. Die agile und intelligente Automatisierung ermöglicht schnellere Hardware-Rollouts und reduziert sich wiederholende Tasks für ein beschleunigtes Lebenszyklusmanagement.

OME-Modular wird auf der PowerEdge M9002m Management Module(MM)-Firmware ausgeführt. OME-Modular vereinfacht die Konfiguration und Verwaltung von eigenständigen PowerEdge MX7000-Gehäusen oder einer Gruppe von MX7000-Gehäusen über eine einzige grafische Benutzeroberfläche (GUI). Sie können OME-Modular zum Bereitstellen von Servern und zum Aktualisieren von Firmware verwenden. Darüber hinaus können Sie den allgemeinen Funktionszustand des Gehäuses und der Gehäusekomponenten, wie Rechnerschlitten, Netzwerke, Eingabe/Ausgabe-Module (EAMs) und Speichergeräte, überwachen. OME-Modular vereinfacht zudem die Hardware-Aktivierung:

- Konnektivität des Verwaltungsnetzwerks
- Ermittlung, Bestandsaufnahme
- Überwachung, Stromregelungsvorgänge und thermische Funktionen

Sie können OME-Modular zur Verwaltung wichtiger Workloads auf MX7000-Plattformen verwenden.

- Große und unstrukturierte Datenmengen und Analytik
- Hyperkonvergente und herkömmliche Workloads
- <span id="page-15-0"></span>• Datenbank-Workloads
- Software Defined Storage
- HPC und Leistungsworkloads

Das Hauptgehäuse in einer Multi Chassis Management(MCM)-Gruppe ermöglicht Ihnen die Durchführung der folgenden Aufgaben:

- Verwalten von Servern über mehrere MX-Gehäuse.
- Bereitstellen oder Aktualisieren von Servern über das Hauptgehäuse ohne Starten der Web-Schnittstelle der Mitgliedsgehäuse.
- Verwalten von Fabric-Switch-Engines im Fabric-Modus mithilfe der Web-Schnittstelle von OME-Modular.
- Verwalten des Warnungsprotokolls und von Maßnahmen.
- Verwalten der virtuellen MAC-/WWN-Identitätspools.
- Problemloses Bereitstellen von Rechnerschlitten mithilfe von Serverprofilen und Vorlagen.

OME-Modular bietet einfache und statische Rollen wie z. B. Gehäuse-Administrator, Rechner-Manager, Fabric-Manager, Speicher-Manager und Viewer-Rollen, während OpenManage Enterprise statische und dynamische Gruppen mit rollenbasierter Zugriffskontrolle (RBAC) bietet.

Weitere Informationen zu OME-Modular Edition finden Sie unter [www.dell.com/OME-modular.](https://www.dell.com/en-us/work/shop/povw/openmanage-modular)

### Chassis Management Controller

Der Chassis Management Controller ist eine integrierte Hardware- und Softwarelösung für Systemmanagement zur Verwaltung mehrerer Server, E/A-Module und gemeinsam genutzter Stromversorgungs- oder Kühlungskomponenten über eine Webschnittstelle oder eine Befehlszeilenschnittstelle.

Der CMC verwendet den iDRAC mit Lifecycle Controller-Technologie zur Aktualisierung von BIOS- und Komponenten-Firmware und zur Konfiguration von BIOS-Einstellungen in einem 1:n-Vorgang.

Der CMC ist für folgende Gehäuse verfügbar:

- PowerEdge M1000e: Dieses Gehäuse ist die erste Blade-Server-Lösung von Dell. Es bietet die Infrastruktur (branchenweit führende Energieversorgung und Kühlung sowie Netzwerk- und Blade-Verwaltung) für Unternehmen, die sich für die Bereitstellung von Bladebasierten Serverlösungen entscheiden. Eine einzelne Chassis Management Controller-Schnittstelle mit Verwaltungsfunktionen für mehrere Gehäuse kann bis zu neun Gehäuse, 288 Server, 54 Netzteile und 81 Lüfter ohne zusätzliche Verkabelung verwalten und anzeigen. Das Gehäuse verfügt über Steckplätze für zwei redundante CMC-Module, sodass Administratoren eine Verbindung zum Gehäuse herstellen können, auch wenn ein Chassis Management Controller-Modul nicht funktioniert.
- PowerEdge VRTX: Das Gehäuse ist eine revolutionäre, leicht zu verwaltende und für Remote-Standorte und Büros optimierte Plattform, die Server, Speicher und Netzwerktechnologie in einem kompakten Paket zusammenführt. Eine der wichtigsten Funktionen ist, dass es gemeinsam genutzten Massenspeicher für mehrere Serverknoten und den integrierten RAID-Controller bietet. Sie kann bis zu vier Serverknoten mit bis zu 48 TB integrierten, gemeinsam genutzten Speicher und Netzwerk-Switching beinhalten. Dell PowerEdge VRTX bietet die Möglichkeit zur Nutzung von PCIe-Steckplätzen, welche keine andere Blade-Server-Lösung bietet. Durch die Kombination der Dichte von Blade-Servern mit Flexibilität von Rack-Server-E/A-Optionen mit PowerEdge VRTX bietet Ihnen Dell EMC die nötige Flexibilität zur Verwendung kostengünstiger PCIe-Karten, die trotzdem durch gemeinsames Gehäuse-Management verwaltet werden.
- PowerEdge FX2/FX2s: Das FX2-Gehäuse ermöglicht die gemeinsame Nutzung von Ressourcen für Stromversorgung, Kühlung, Verwaltung und Netzwerkbetrieb für Server und Speichersysteme. Es umfasst redundante Netzteile (1.100 W, 1.600 W, 2.000 W und 2.400 W) und acht Kühlungslüfter. Mit einem kompakten, flexiblen Design ermöglicht das FX2-Gehäuse ein einfaches und effizientes Hinzufügen von Ressourcen zu Ihrer Infrastruktur, wann und wo Sie diese benötigen, sodass der Bedarf und das Budget die Investitionen bestimmen. Das FX2-Gehäuse bietet ebenfalls E/A-Module zu mehreren E/A-Aggregatoren und vereinfacht so die Verkabelung, verbessert den Ost-/West-Netzwerkdatenverkehr innerhalb der Server und ermöglicht LAN- und SAN-Konvergenz – zur Verringerung der Kosten und Komplexität.

Weitere Informationen zu CMC finden Sie unter [www.dell.com/support/article/sln311283](https://www.dell.com/support/article/sln311283).

## <span id="page-16-0"></span>iDRAC Service Module

Dieses Modul ergänzt iDRAC mit Überwachungs- und Konfigurationsinformationen vom Betriebssystem. Sie können auch auf eine eingeschränkte Version der iSM-Schnittstelle vom Betriebssystem zugreifen. Sie können Funktionen für iSM über die iDRAC-Schnittstellen aktivieren bzw. deaktivieren, um die CPU und den verbrauchten Speicher des Serverbetriebssystems zu steuern.

Das iDRAC Service Module bietet die folgenden Funktionen:

- Anzeigen von Informationen zum Betriebssystem (BS)
- Replizieren von Lifecycle Controller-Protokollen zu den Betriebssystemprotokollen
- Ausführen der automatischen Systemwiederherstellung
- Bestücken der Windows Management Instrumentation (WMI)-Informationen
- Integration in SupportAssist-Sammlung
- Verwenden der Option "Entfernen vorbereiten" auf NVMe-PCIe-SSDs
- Zugriff auf iDRAC-Schnittstellen mit Host-IP.
- Vollständiges Aus- und Einschalten (Remote).
- iDRAC GUI Startprogramm über das Host-Betriebssystem (nur Windows-BS).
- Verwenden des Remote-iDRAC-Hard Resets für PowerEdge-Server der 13. Generation
- Zugriff auf iDRAC-MIB-kompatible SNMP-Traps vom Host-Betriebssystem.

Weitere Informationen finden Sie im *iDRAC User's Guide* (iDRAC-Benutzerhandbuch) verfügbar unter [www.dell.com/support/article/](https://www.dell.com/support/article/sln311300) [sln311300](https://www.dell.com/support/article/sln311300).

### Integrierte Verwaltungs-APIs für iDRAC mit Lifecycle **Controller**

iDRAC mit Lifecycle Controller bietet eine Vielzahl von auf Standards basierenden APIs (API, Applications Programming Interface), die eine skalierbare, automatisierte Verwaltung von PowerEdge-Servern ermöglichen. Standard-APIs für Systemverwaltung wurden von Organisationen wie dem Institute of Electrical and Electronics Engineers (IEEE) und der Distributed Management Task Force (DMTF) entwickelt. Diese APIs sind weit verbreitet in kommerziellen Systemverwaltungsprodukten sowie in benutzerdefinierten Programmen und Skripten, die vom IT-Personal entwickelt wurden. Damit werden Verwaltungsfunktionen wie z. B. Ermittlung, Bestandsaufnahme, Prüfung des Funktionszustands, Konfiguration, Aktualisierung und Energieverwaltung automatisiert. Zu den durch iDRAC mit Lifecycle Controller unterstützten APIs gehören:

- iDRAC RESTful API: stellt eine REST-Schnittstelle bereit, die den DMTF Redfish-Standard von Dell EMC erweitert. Dazu zählen die REST-Serverkonfiguration, Unterstützung für modulare Serverfunktionen und detaillierte Informationen zu Netzwerkbestand und status des Betriebssystems.
- **iDRAC RESTful API mit Redfish-Unterstützung**: 2015 hat das DMTF Scalable Platforms Management Forum die iDRAC RESTful API mit Redfish-Unterstützung veröffentlicht. Es handelt sich dabei um eine offene Spezifikation bzw. um ein offenes Schema nach Industriestandard, das auf die Erfüllung der Anforderungen von IT-Administratoren im Hinblick auf eine einfache, moderne und sichere Verwaltung von skalierbarer Plattformhardware ausgelegt ist. Dell EMC ist als einer der Vorsitzenden der SPMF ein wichtiger Mitwirkender am iDRAC RESTful API Standard. Das Unternehmen setzt auf die Vorteile von iDRAC RESTful API voran und bemüht sich, diese Vorteile in branchenführenden Systemverwaltungslösungen bereitzustellen. iDRAC RESTful API ist ein Verwaltungsstandard der nächsten Generation mit einer Datenmodelldarstellung innerhalb einer Hypermedia-REST-Schnittstelle. Das Datenmodell ist anhand eines Standard- und maschinenlesbaren Schemas definiert. Der Payload der Meldungen wird in JSON ausgedrückt und das Protokoll nutzt OData v4.
- WSMan: Die Web Services For Management (WSMan)-API wurde erstmals im Jahre 2008 durch das DMTF veröffentlicht und gilt als ausgereifteste und stabilste API, die von iDRAC mit Lifecycle Controller bereitgestellt wird. WSMan verwendet ein Simple Object Access Protocol (SOAP) mit Daten, die unter Verwendung des Common Information Model modelliert wurden. WSMan ermöglicht die Interoperabilität zwischen Verwaltungsanwendungen sowie verwalteten Ressourcen und identifiziert einen Kernsatz von Web Service-

<span id="page-17-0"></span>Spezifikationen und Nutzungsanforderungen, die einen allgemeinen Satz von Vorgängen darstellen, die für die gesamte Systemverwaltung von zentraler Bedeutung sind.

- IPMI: Die IPMI-Schnittstelle Intelligent Platform Management Interface) ist eine nachrichtenbasierte Schnittstellenspezifikation auf Hardware-Ebene, die über LAN- und serielle Schnittstellen funktioniert. IPMI wird von Serverherstellern intensiv genutzt und ist in Systemverwaltungslösungen sowie Open-Source-Software weit verbreitet.
- SNMP: Das Simple Network Management Protocol (SNMP) wurde entwickelt, um die Verwaltung von Netzwerkgeräten zu standardisieren. Dadurch konnten kommerzielle Verwaltungskonsolen, die zur Überwachung von Netzwerk-Switches und -Routern entwickelt wurden, auch X86-Server überwachen. SNMP wird hauptsächlich zur Übermittlung von Ereignisnachrichten eingesetzt, mit denen Administratoren auf Probleme an ihren Systemen aufmerksam gemacht werden, kann jedoch auch zur Ermittlung, Bestandsaufnahme und Konfiguration von Servern genutzt werden.

Zur Unterstützung bei der Automatisierung von Aufgaben der Systemverwaltung und zur Vereinfachung der API-Integration stellt Dell EMC die PowerShell und Python Bibliotheken und Skriptbeispiele unter Verwendung von iDRAC RESTful API mit Redfish und WSMan-Schnittstellen bereit. Diese Bibliotheken und Beispiele sind im Dell GitHub Repository unter [https://www.github.com/dell](Https://www.github.com/dell) verfügbar. Die Seiten zu iDRAC mit Lifecycle Controller enthält eine Bibliothek technischer Whitepaper, in denen die Verwendung der integrierten Verwaltungs-APIs ausführlich beschrieben wird. Weitere Informationen finden Sie unter [www.dell.com/support/article/sln311300](https://www.dell.com/support/article/sln311300) und [www.dell.com/support/article/sln311809](https://www.dell.com/support/article/sln311809).

## Dell EMC-Dienstprogramme zur Aktualisierung

In der folgenden Tabelle sind die Dienstprogramme zur Aktualisierung und die unterstützten Betriebssysteme aufgeführt:

#### Tabelle 2. Dell EMC-Dienstprogramme zur Aktualisierung

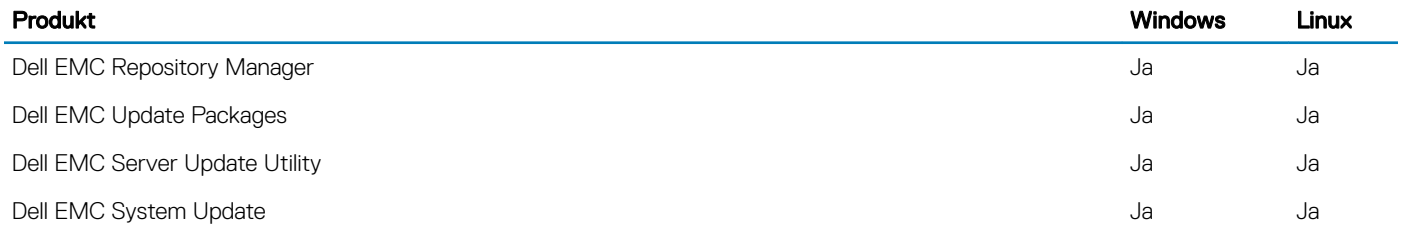

#### Dell EMC Update Packages

Dell EMC Update Packages (DUPs) sind eigenständige von Microsoft Windows oder Linux unterstützte ausführbare Dateien, die eine Komponente auf einem Server und Anwendungen wie OMSA und iSM aktualisieren.

DUPs können im GUI- oder CLI-Modus ausgeführt werden.

Weitere Informationen hierzu finden Sie im *Dell EMC Update Packages User's Guide* (Dell EMC Update Pakete Benutzerhandbuch) unter [unter www.dell.com/esmmanuals.](https://www.dell.com/esmmanuals)

#### Dell EMC Server Update Utility

Dell EMC Server Update Utility (SUU) ist eine Anwendung, die eine Sammlung von Updates, Inventory Collector und Update Applicator enthält. Wenn Sie SUU auf einem Zielsystem ausführen, ermittelt es, welche Aktualisierungen geeignet sind, und wendet sie an.

SUU kann von der Website SUU [Dell EMC Sever Update Utility](https://www.dell.com/support/home/products/software_int/software_ent_systems_mgmt/ent_sys_mgmt_srvr_update_util) heruntergeladen oder ein benutzerdefiniertes SUU kann mithilfe von Dell EMC Repository Manager (DRM) erstellt werden. Das auf [unter www.dell.com/esmmanuals](https://www.dell.com/esmmanuals) verfügbare SUU enthält sämtliche Aktualisierungen für alle derzeit unterstützten PowerEdge-Plattformen. Mit DRM können Sie ein benutzerdefiniertes SUU nur mit den Aktualisierungen für Systeme in Ihrem Rechenzentrum erstellen.

<span id="page-18-0"></span>Weitere Informationen hierzu finden Sie im *Dell EMC Update Utility User's Guide* (Dell EMC Update Utility Benutzerhandbuch) unter [unter](https://www.dell.com/esmmanuals)  [www.dell.com/esmmanuals.](https://www.dell.com/esmmanuals)

### Dell EMC System Update

Dell EMC System Update (DSU) ist eine CLI-optimierte Anwendung zum Verteilen von Dell EMC PowerEdge-Serveraktualisierungen für Linux- und Microsoft Windows-Betriebssysteme. DSU ist ein skriptoptimiertes Tool, das eine verbesserte Benutzerfreundlichkeit, Automatisierung und Flexibilität bietet. DSU kann unter zahlreichen Betriebssystemen verwenden werden, u. a. RHEL, SLES, Ubuntu und Windows Server.

#### ANMERKUNG: DSU v1.4 und höher wurde zur Vereinfachung der Erstellung von Smart Bootable ISOs optimiert.

Weitere Informationen finden Sie unter [www.dell.com/support/article/sln310654](https://www.dell.com/support/article/sln310654).

## Integration mit Konsolen von Drittanbietern

Die Dell-Plugins sind:

- Dell EMC Management Pack Suite for Microsoft System Center Operations Manager
- Dell EMC Deployment Pack for Microsoft System Center Configuration Manager
- Dell EMC OpenManage Integration for Microsoft System Center (OMIMSSC) for System Center Configuration Manager
- Dell EMC OpenManage Integration for Microsoft System Center (OMIMSSC) for System Center Virtual Machine Manager
- Dell EMC PRO Management Pack for Microsoft System Center Virtual Machine Manager (Hyper-V)
- Hilfe für OpenManage Integration for VMware vCenter
- BMC-Software

### Dell EMC OpenManage Integration for Microsoft System Center (OMIMSSC) for System Center Operations Manager (SCOM)

Dell EMC OpenManage Integration for Microsoft System Center Operations Manager(SCOM) mit der Dell EMC Server Management Pack Suite hilft Ihnen beim Erkennen, Überwachen und präzisen Darstellen des Status der folgenden Systeme auf einem definierten Netzwerksegment:

- Dell EMC PoweEdge Server, Integrated Dell Remote Access Controller (iDRAC)
- Dell EMC Chassis Management Controller (CMC)
- OpenManage Enterprise Modular Edition (OME-M)
- Dell EMC PowerVault NX NAS Speicher-Array
- Dell EMC Netzwerk-Switches

Die Management Packs bieten Dell spezifische Ansichten, die Sie dazu verwenden können, den Systemstatus in einer definierten Netzwerkumgebung zu überwachen und detailliert anzuzeigen. Synchronisierung für alle unterstützten Dell EMC-Geräte, die innerhalb der entsprechenden Operations Manager Konsole erkannt werden.

Weitere Informationen finden Sie im *Microsoft System Center Operations Manager Server Management Pack User's Guide*  (Benutzerhandbuch für das Verwaltungspaket für Microsoft System Center Operations Manager) unter [unter www.dell.com/esmmanuals.](https://www.dell.com/esmmanuals)

### <span id="page-19-0"></span>Dell EMC OpenManage Integration for Microsoft System **Center for System Center Configuration Manager**

Dell EMC OpenManage Integration for Microsoft System Center (OMIMSSC) for System Center Configuration Manager sorgt für agentenlose Betriebssystem- und Hypervisor-agnostische Konfigurationen, Betriebssystembereitstellungen und Firmware-Aktualisierungen für PowerEdge-Server. Automatisierte Prozesse reduzieren die Schritte, Zeit und Kosten bei der Konfiguration von Servern aus einem Bare Metal-Zustand und auch bei der Vorbereitung remote durchgeführter 1:n-Betriebssystembereitstellungen innerhalb von Betriebssystemund Hypervisor-Umgebungen mehrerer Anbieter.

Weitere Informationen finden Sie im *Dell EMC OpenManage Integration for Microsoft System Center (OMIMSSC) for System Center Conguration Manager User's Guide* (Benutzerhandbuch für Dell EMC OpenManage Integration für Microsoft System Center (OMIMSSC) für System Center Configuration Manager) unter [unter www.dell.com/esmmanuals.](https://www.dell.com/esmmanuals)

### Dell EMC Server Deployment Pack for Microsoft System **Center Configuration Manager**

Dell EMC Server Deployment Pack verwendet OpenManage Deployment Toolkit (DTK) und PxE-basierte BS-Bereitstellung zur Automatisierung der Bare-Metal-Konfiguration und Bereitstellung von verschiedenen Microsoft-Betriebssystemen auf Power Edge-Servern in Ihrem Netzwerk.

- ANMERKUNG: DTK wird auf künftigen Plattformen nach der aktuellen 14. Generation der Dell PowerEdge Server nicht mehr unterstützt. DTK wird so lange für aktuell oder früher unterstützte Plattformen beibehalten bis diese Plattformen ihre unterstützte Lebensdauer (end of life support, ESOL) überschreiten.
- ANMERKUNG: Der Server Deployment Pack für Microsoft System Center Conguration Manager (SCCM) ist veraltet. Wenn Sie Server Deployment Pack für Microsoft SCCM verwenden, wird der Einsatz von Dell EMC OpenManage Integration for Microsoft System Center (OMIMSSC) für System Center Virtual Machine Manager empfohlen.

Weitere Informationen finden Sie im *Dell EMC Server Deployment Pack for Microsoft System Center Configuration Manager User's Guide* (Dell EMC Server Deployment Pack für Microsoft System Center Configuration Manager Benutzerhandbuch) unter [unter www.dell.com/](https://www.dell.com/esmmanuals) [esmmanuals](https://www.dell.com/esmmanuals).

### Dell EMC OpenManage Integration for Microsoft System Center for System Center Virtual Machine Manager

Dell EMC OpenManage Integration for Microsoft System Center (OMIMSSC) for System Center Virtual Machine Manager unterstützt die Automatisierung und Vereinfachung der Hardwarekonfiguration und die Bereitstellung von Betriebssystemen.

Es hilft bei folgenden Aufgaben:

- **Hardwarekonfiguration**
- BS-Bereitstellung
- Hypervisor-Bereitstellungen
- Cluster-Bereitstellungen
- Festlegen neuer Zweckbestimmungen der unterstützten Dell EMC Power Edge Server
- Automatisierte Cluster-Bereitstellung von Dell EMC Microsoft Storage Spaces Direct Ready Nodes [S2D Ready Nodes]
- Vereinfachte Lifecycle-Verwaltung, welches Cluster Aware Firmware-Aktualisierungsoptionen enthält

<span id="page-20-0"></span>Durch die Verwendung von OpenManage Integration for Microsoft System Center (OMIMSSC) können Sie Folgendes tun:

- Verwendung des Aktualisierungszentrums für eine vereinfachte und verbesserte Benutzererfahrung zur Erzielung eines mehrstufigen Workflows in einem einzigen Fenster.
- Automatisches Gruppieren von Rack- und modularen Servern in virtuelle Gruppen basierend auf Cluster, Gehäuse, Hosts und nicht zugewiesenen Server-Gruppen bei der Ermittlungsphase
- Verwalten von Hosts durch Synchronisieren von SCVMM-Hosts mit der OMIMSCC-Appliance (OpenManage Integration for Microsoft System Center)
- Installieren als virtuelle Appliance (Software-Modell) für eine vereinfachte Implementierung und Erstkonfiguration mit SCVMM.
- Überprüfen der PowerEdge-Server-Konformität, um sicherzustellen, dass die erforderliche Firmware-Version installiert ist
- Durchführen von Auto-Ermittlungen und Handshakes zur Aktivierung des iDRAC mit LC auf Bare-Metal-Servern. Dies hilft beim Suchen nach der SCVMM-Konsole über die OMIMSCC-Appliance (OpenManage Integration for Microsoft System Center)
- Manuelles Ermitteln von nicht zugewiesenen PowerEdge-Servern und Verwendung einer statischen IP-Adresse für das Netzwerk des iDRAC mit LC
- Anzeigen der wichtigsten Bestandsaufnahmedetails der ermittelten Server. Dadurch können IT-Administratoren geeignete im Rechenzentrum bereitzustellende Server auswählen.
- Vorbereiten einer optimalen Server-Konfiguration, auch bekannt als eine Goldene Konfiguration, basierend auf den vom IT-Administrator definierten Standards für eine schnelle und konsistente Replikation der gleichen Konfiguration auf für die Bereitstellung in der virtuellen Umgebung vorgesehenen Servern.
- IT-Administratoren können bei der Entwicklung und Wartung von richtlinien- und profilbasierten Konfigurationsvorlagen sich wiederholende Verwaltungsaufgaben und den Zeitverbrauch reduzieren.
- Bereitstellen von BS und Hypervisors mithilfe der folgenden Optionen:
	- iDRAC mit LC, der Treiberpakete für alle unterstützten Betriebssysteme für die BS-Bereitstellungen enthält.
	- Vorbereiten von benutzerdefinierten Microsoft Windows Pre-Installation Environment (WinPE)-Abbildern, wobei BS-Treiber optional über das Dell Deployment Toolkit (DTK) verfügbar sind.
	- Replizieren von Hypervisor-Bereitstellungen mit oder ohne Nutzung der LC-Treiberpakete auf Grundlage der ausgewählten Goldenen Konfiguration und auch Replizieren von BIOS-, RAID- und Startreihenfolgeeinstellungen.
- Remote-Installation von Server-Betriebssystemen.
- Anzeigen von Datenprotokollen der Jobs und Aufgaben innerhalb des DLCI-Geräts.
- Verwendung von Active Directory-Anmeldeinformationen zur Authentifizierung und für den Zugriff auf iDRAC/LC.
- Automatisierung der S2D-Clusterbereitstellung auf Bare-Metal Dell EMC Ready Nodes-Servern in SCVMM-Umgebungen.
- Durchführen von Cluster Aware Firmware-Aktualisierungen über einen vorab validierten Lösungskatalog
- Mit vordefinierten Betriebsvorlagen für S2D Ready Nodes
- Automatisieren von logischem Switch und logischem Netzwerk
- Durchführen von Übereinstimmungsüberprüfung für Server mit Betriebsvorlagen vor der Bereitstellung.
- Vereinfachung der End-to-End-Bereitstellung in drei Schritten Ermittlung, logischer Switch und Cluster-Bereitstellung.

Weitere Informationen finden Sie im *Dell EMC OpenManage Integration for Microsoft System Center (OMIMSSC) for System Center Virtual Machine Manager User's Guide* (Benutzerhandbuch für Dell EMC OpenManage Integration für Microsoft System Center (OMIMSSC) für System Center Virtual Machine Manager) unter [unter www.dell.com/esmmanuals](https://www.dell.com/esmmanuals).

#### Dell EMC Server Pro System Center Management Pack for Microsoft System Center Virtual Machine Manager

Dell EMC Server Pro Management Pack integriert Kenntnisse des PowerEdge-Servers bezüglich Temperatur, Speicher und Netzteilen in Microsoft System Center Virtual Machine Manager (SCVMM) und Operations Manager (SCOM) zur effizienten Verwaltung von Servern, die virtuelle Arbeitslasten hosten und auf Microsoft Hyper-V ausgeführt werden. Fehlerbehebungsmaßnahmen können schnell implementiert werden, wenn ein System kompromittiert ist.

Weitere Informationen finden Sie im *Dell EMC server PRO Management Pack for Microsoft System Center Virtual Machine Manager User's Guide* (Dell EMC Server PRO Management Pack für Microsoft System Center Virtual Machine Manager Benutzerhandbuch) unter [unter www.dell.com/esmmanuals.](https://www.dell.com/esmmanuals)

## <span id="page-21-0"></span>Dell EMC OpenManage Integration for VMware vCenter

Dell EMC OpenManage Integration for VMware vCenter (OMIVV) ermöglicht Ihnen die Überwachung, Bereitstellung und Verwaltung von PowerEdge-Serverhardware und -firmware. Dies erfolgt über ein dediziertes Dell EMC Menü, auf das Sie direkt über die VMware vCenter-Konsole zugreifen können. OMIVV ermöglicht außerdem die präzise Steuerung und Berichterstellung hinsichtlich der Hardware-Umgebung unter Verwendung desselben rollenbasierten Zugriffssteuerungsmodells wie in vCenter. Dell OpenManage Management Pack for vRealize Operations Manager steht ab OMIVV v4.0 zur Verfügung. Die Lösung hilft bei der Überprüfung des Hardwarefunktionszustands und der Ausgabe von Warnmeldungen im Hinblick auf vRealize-Vorgänge. Dies umfasst auch Dashboards und Berichterstellung hinsichtlich der Serverumgebung.

#### ANMERKUNG: Der Dell EMC Repository Manager lässt sich in OpenManage Integration for VMware vCenter integrieren. Er bietet erweiterte Funktionen, vereinfacht die Ermittlung und die Bereitstellung von neuen Updates.

Sie können Dell EMC Hardware in der virtualisierten Umgebung verwalten und überwachen.

- Warnmeldungen und Überwachung der Umgebung für Server und Gehäuse
- Überwachung und Berichterstellung für Server und Gehäuse
- Aktualisierung der Firmware auf Servern
- Bereitstellen von erweiterten Optionen

Weitere Informationen finden Sie unter [www.dell.com/support/article/sln311238.](https://www.dell.com/support/article/sln311238)

#### BMC-Software

Durch die Kombination von Dell EMC und BMC-Software werden die Server-, Speicher- und Netzwerkverwaltungsfunktionen in den BMC-Prozess und Produkte zur Rechenzentrumsautomatisierung integriert. Die Partnerschaft zwischen Dell und BMC Software hilft, sicherzustellen, dass auf Dell EMC und BMC Software basierte IT-Infrastruktur und Services das höchste Maß an Verwaltbarkeit von Rechenzentrums- und Unternehmensdiensten bieten. Die Integration zwischen Dell EMC und BMC Software Produkten wird von der Dell EMC-eigenen IT-Organisation gekrönt; BMC Software hilft der Dell EMC IT durch die Implementierung mehrerer BMC Software Lösungen, die wichtigsten Prozesse zu automatisieren und die Reaktionszeit zu verringern.

Weitere Informationen finden Sie unter *The combined power of BMC and Dell* (Die vereinte Kraft von BMC und Dell) unter [i.dell.com/sites/](https://i.dell.com/sites/doccontent/shared-content/data-sheets/en/Documents/The_Combined_Power_of_BMC_and_Dell.pdf) [doccontent/shared-content/data-sheets/en/Documents/The\\_Combined\\_Power\\_of\\_BMC\\_and\\_Dell.pdf](https://i.dell.com/sites/doccontent/shared-content/data-sheets/en/Documents/The_Combined_Power_of_BMC_and_Dell.pdf)

### Verbindungen mit Systemverwaltungskonsolen von Drittanbietern

Die folgende Tabelle zeigt die Verbindungsprodukte und die Management Station-Betriebssysteme, auf denen sie unterstützt werden.

#### Tabelle 3. Verbindungen mit Konsolen von Drittanbietern

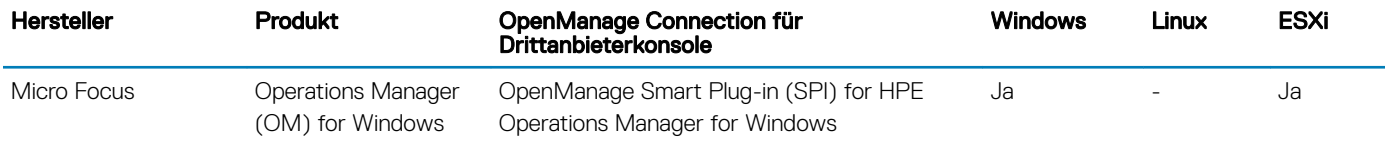

<span id="page-22-0"></span>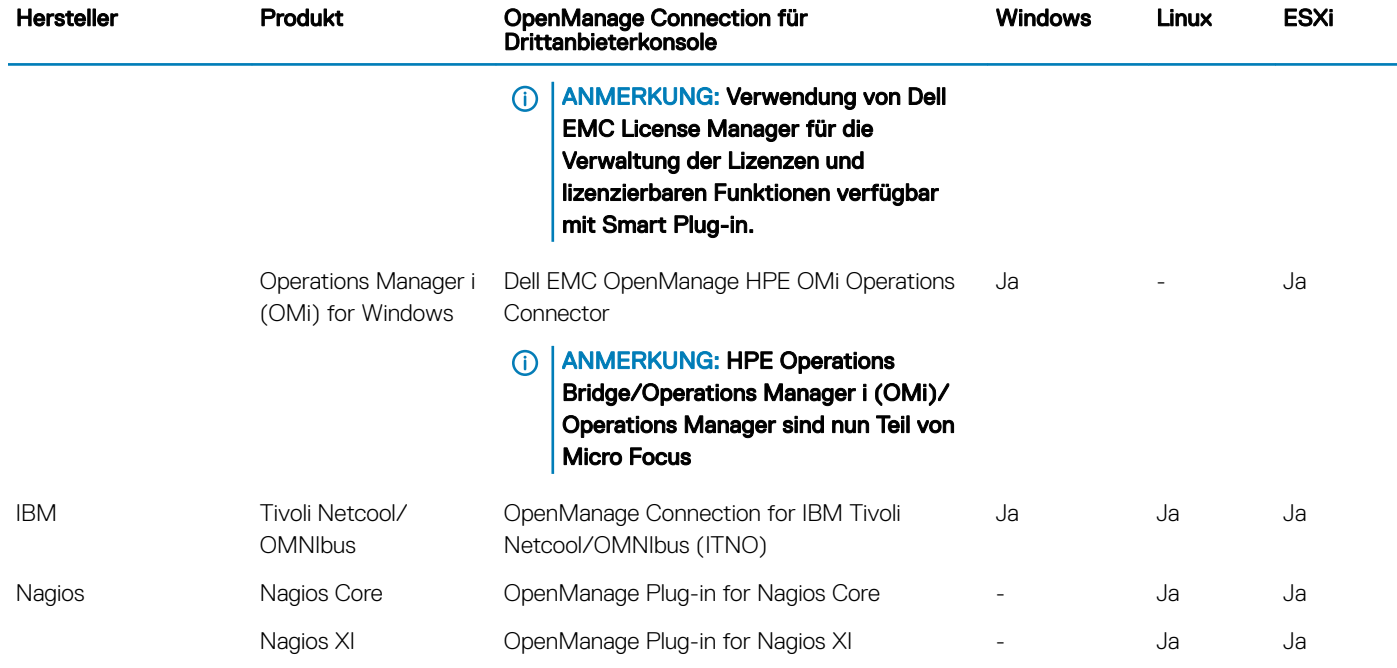

### Dell EMC OpenManage HPE OMi Operations Connector

Der Dell EMC OpenManage EMC HPE OMi Operations Connector bietet Funktionen zur Integration von Dell EMC OpenManage Essentials (OME) mit Micro Focus Operations Manager i (OMi). Operations Connector for OME unterstützt System- und IT-Administratoren beim Abrufen einer umfassenden Ansicht der Dell EMC Geräte in einem Rechenzentrum, indem Systemverwaltungsdaten über die Ereignisse und Topologie aus OME erfasst und an OMi übermittelt werden. Er unterstützt auch den Webkonsolenstart von OME direkt von der Micro Focus OMI Umgebung für die weitere Fehlerbehebung, Konfiguration und Management-Aktivitäten für Dell EMC Geräte.

#### ANMERKUNG: HPE Operations Bridge/Operations Manager i (OMi)/Operations Manager sind nun Teil von Micro Focus

Weitere Informationen finden Sie im *Dell EMC HPE Operations Manager i (OMi) Operations Connector User's Guide* (Dell EMC HPE Operations Manager i (OMi) Operations Connector Benutzerhandbuch) unter [unter www.dell.com/esmmanuals.](https://www.dell.com/esmmanuals)

### Dell EMC Smart Plug-in for HPE Operations Manager for **Windows**

Dell EMC Smart Plug-in (SPI) für Micro Focus Operations Manager (HPOM) stellt agentenlose (Out-of-Band) und agentenbasierte (In-Band) Optionen für die Ermittlung, Klassifizierung und Überwachung der folgenden Geräte von Dell EMC in den vom Micro Focus Operations Manager verwalteten Rechenzentrumsumgebungen bereit:

- PowerEdge-Server
- iDRAC
- Dell EMC Modular Infrastructure
- Dell EMC Storage-Arrays
- Dell EMC Netzwerkgeräte
- Dell EMC Arbeitsstation

Sie können auch One-to-One-Gerätekonsolen von Dell EMC (wie z. B. iDRAC-Webkonsole) sowie One-to-Many-Hilfswerkzeuge von Dell EMC (wie z. B. OpenManage Essentials) innerhalb der OM-Konsole starten, um Konfigurations-, Fehlerbehebungs- und sonstige Systemverwaltungsaktivitäten auf Geräten von Dell EMC durchzuführen.

#### <span id="page-23-0"></span>ANMERKUNG: HPE Operations Bridge/Operations Manager i (OMi)/Operations Manager sind nun Teil von Micro Focus.

Weitere Informationen finden Sie im *Dell Smart Plug-in For HP Operations Manager For Microsoft Windows User's Guide* (Dell Smart Plugin für HP Operations Manager für Microsoft Windows Benutzerhandbuch) unter [unter www.dell.com/esmmanuals.](https://www.dell.com/esmmanuals)

#### OpenManage Connection for IBM Tivoli Netcool OMNIbus

OpenManage Connection for IBM Tivoli Netcool/OMNIbus bietet agentenlose (Out-of-Band) Überwachung von PowerEdge-Servern, iDRAC, modularer Infrastruktur, Workstation, Speicher-Arrays und Netzwerkgeräten. Es beinhaltet Autokorrelation für Ereignisse oder Warnmeldungen in der IBM Tivoli Netcool/OMNIbus-Konsole. Darüber hinaus wird das Starten von One-to-One-Gerätekonsolen wie iDRAC-Webkonsole und One-to-Many-Hilfswerkzeugen von Dell wie OpenManage Essentials innerhalb der Netcool/OMNIbus-Konsole unterstützt. Es hilft bei Konfigurations-, Problembehebungs- und sonstigen Systemverwaltungsaktivitäten auf Dell-Geräten.

Weitere Informationen finden Sie im *OpenManage Connection for IBM Tivoli Netcool/OMNIbus User's Guide* (OpenManage Connection für IBM Tivoli Netcool/OMNIbus Benutzerhandbuch) unter [unter www.dell.com/esmmanuals](https://www.dell.com/esmmanuals).

### Dell OpenManage Connection for IBM Tivoli Network Manager IP Edition

OpenManage Connection for IBM Tivoli Network Manager (ITNM) IP-Edition stellt agentenlose (Out-of-Band) und agentenbasierte (In-Band) Optionen zur Erkennung, Klassifizierung und Überwachung der Systeme in der Rechenzentrumsumgebung bereit.

- PowerEdge-Server
- iDRAC
- Dell EMC Modular Infrastructure
- Dell EMC Storage-Arrays
- Dell EMC Netzwerke

Zusammen mit OpenManage Connection for IBM Tivoli Netcool/OMNIbus kann sie außerdem Ereignisüberwachung und automatische Korrelation zur schnelleren Fehlererkennung und -behebung bereitstellen. Kunden können auch One-to-One-Gerätekonsolen von Dell (wie z. B. die iDRAC-Webkonsole) sowie One-to-Many-Hilfswerkzeuge von Dell (wie z. B. OpenManage Essentials) innerhalb der ITNM-Konsole starten, um Konfigurations-, Fehlerbehebungs- und sonstige Systemverwaltungsaktivitäten auf Geräten von Dell EMC durchzuführen.

Weitere Informationen dazu finden Sie im *OpenManage Connection für IBM Tivoli Network Manager IP Edition Benutzerhandbuch* unter [unter www.dell.com/esmmanuals.](https://www.dell.com/esmmanuals)

#### OpenManage Plug-in for Nagios Core

OpenManage Plug-in für Nagios Core verwendet die agentenlose Methode (Out-of-Band) zur Ermittlung des Bestands und zur Überwachung der folgenden Geräte von Dell EMC in den von Nagios XI verwalteten Rechenzentrumsumgebungen:

- PowerEdge-Server
- iDRAC
- Dell EMC Modular Infrastructure
- Dell EMC Storage-Arrays
- Dell EMC Netzwerkgeräte

Mit diesem Plug-In verfügen Sie über umfassende Transparenz auf Hardware-Ebene und Informationen zur Funktionszustandsüberwachung für Geräte von Dell EMC (einschließlich Funktionszustandsüberwachung insgesamt und auf Komponentenebene) zur schnelleren Fehlererkennung und -behebung.

<span id="page-24-0"></span>Weitere Informationen hierzu finden Sie im *OpenManage Plug-in for Nagios Core User's Guide* (OpenManage Plug-in für Nagios Core Benutzerhandbuch) unter [unter www.dell.com/esmmanuals](https://www.dell.com/esmmanuals).

### OpenManage Plug-in for Nagios XI

OpenManage Plug-in für Nagios XI verwendet die agentenlose Methode (Out-of-Band) zur Ermittlung des Bestands und zur Überwachung der folgenden Geräte von Dell EMC in den von Nagios XI verwalteten Rechenzentrumsumgebungen:

- PowerEdge-Server
- iDRAC
- Dell EMC Modular Infrastructure
- Dell EMC Storage-Arrays
- Dell EMC Netzwerkgeräte

Mit diesem Plug-In verfügen Sie über umfassende Transparenz auf Hardware-Ebene und Informationen zur Funktionszustandsüberwachung für Geräte von Dell EMC (einschließlich Funktionszustandsüberwachung insgesamt und auf Komponentenebene) zur schnelleren Fehlererkennung und -behebung.

Weitere Informationen dazu finden Sie im *OpenManage Plug-in for Nagios XI User's Guide* (OpenManage Plug-in für Nagios XI Benutzerhandbuch) unter [unter www.dell.com/esmmanuals](https://www.dell.com/esmmanuals).

# <span id="page-25-0"></span>Legacy – Dell EMC Hardwareverwaltungstools

#### Themen:

- OpenManage Server Administrator
- Baseboard Management Controller Management Utilities
- Dell Remote Access Configuration Tool
- [OpenManage Deployment Toolkit](#page-26-0)
- [Dell IPMI Tool \(IPMI-Hilfswerkzeug von Dell\)](#page-26-0)

## OpenManage Server Administrator

OpenManage Server Administrator bietet eine umfangreiche Eins-zu-Eins-Systemverwaltungslösung für lokale und Remote-Server und deren Speicher-Controller und Direct Attached Storage (DAS). Die Kommunikation erfolgt über folgende Schnittstellen: GUI, WMI, SNMP und CLIView für Systemkonfiguration, Funktionszustand und Leistung. Verwenden Sie Server Administrator für folgende Aufgaben:

- Anzeigen der Systemkonfiguration, des Funktionszustands, des Bestands und der Asset-Informationen des Systems sowie Bereitstellen von Funktionen, um den Server per Remote-Zugriff über die OMSA-GUI-Konsole herunterzufahren.
- Durchführen von Überwachungs- und Konfigurationsfunktionen für alle unterstützten RAID- und Nicht-RAID-Controller sowie Gehäuse über ohne Verwendung der Option ROM-Dienstprogramme.

Weitere Informationen dazu finden Sie im *OpenManage Server Administrator Storage Management User's Guide* (Benutzerhandbuch für OpenManage Server Administrator Storage Management) unter [unter www.dell.com/esmmanuals](https://www.dell.com/esmmanuals).

### Baseboard Management Controller Management **Utilities**

Baseboard Management überwacht das System hinsichtlich kritischer Ereignisse durch Kommunikation mit verschiedenen Sensoren auf der Systemplatine und gibt Warnungen, Protokolle und Ereignisse aus, wenn bestimmte Parameter ihren vorgegebenen Schwellenwert überschreiten. Der Baseboard Management Controller unterstützt die branchenübliche Spezifikation der Intelligent Platform Management Interface (IPMI), mit der Sie Systeme über Fernzugriff konfigurieren, überwachen und wiederherstellen können.

Weitere Informationen finden Sie im *Baseboard Management Controller Management Utilities User's Guide* (Benutzerhandbuch für Baseboard Management Controller-Dienstprogramme) unter [unter www.dell.com/esmmanuals](https://www.dell.com/esmmanuals).

## Dell Remote Access Configuration Tool

Dell Remote Access Configuration Tool ist eine One-to-Many-Anwendung, die iDRAC von einer einzigen Konsole aus ermittelt und konfiguriert. Es bietet folgende Möglichkeiten:

- Ermitteln oder Importieren der iDRAC-IP-Adressen im Netzwerk.
- Aktualisieren von Firmware für die ausgewählte iDRAC.
- Konfigurieren von standardgemäßen oder erweiterten schemabasierten Active-Directory-Einstellungen für die ausgewählte iDRAC.
- Erstellen der iDRAC-Objekte auf dem Active-Directory-Server für ein erweitertes schemabasiertes Active Directory.

<span id="page-26-0"></span>Weitere Informationen finden Sie im *Dell Remote Access Conguration Tool User's Guide* (Benutzerhandbuch für das Dell Remote Access Configuration Tool) unter [unter www.dell.com/esmmanuals.](https://www.dell.com/esmmanuals)

## OpenManage Deployment Toolkit

#### ANMERKUNG: Dieses Tool ist veraltet.

Das OpenManage Deployment Toolkit enthält eine Reihe von Dienstprogrammen zum Konfigurieren und Bereitstellen von PowerEdge-Systemen. Es wurde speziell für Kunden entwickelt, die Skriptinstallationen durchführen möchten, um viele Server bereitzustellen, ohne Änderungen an ihrem aktuellen Bereitstellungsprozess vorzunehmen.

Zusätzlich zu den Befehlszeilen-Hilfsprogrammen, die zum Konfigurieren verschiedener Systemfunktionen verwendet werden, enthält das Deployment Toolkit auch beispielhafte Skripts und Konfigurationsdateien zum Durchführen gebräuchlicher Bereitstellungsaufgaben. Diese Dateien und Scripts beschreiben die Verwendung des Deployment Toolkit in der Microsoft Windows PE-Umgebung (Preinstallation Environment) und in integrierten Linux-Umgebungen.

Das Dell OpenManage Deployment Toolkit (DTK) und die zugehörigen Tools und Funktionen gelten ab Version 6.0.1 und höher als veraltet:

- Dienstprogramm für die RAID-Array-Konfiguration (RAIDCFG)
- Dienstprogramm für Systemkonfiguration (SYSCFG)
- ELI-Tool
- Dienstprogrammpartition (UPINIT)

Es wird empfohlen, die RACADM-Befehlszeile (CLI) anstelle der RAIDCFG- und SYSCFG-Dienstprogramme zu verwenden. Weitere Informationen zum Herunterladen von RACADM finden Sie unter [www.dell.com/support](https://www.dell.com/support).

ANMERKUNG: DTK wird auf künftigen Plattformen nach der aktuellen 14. Generation der Dell PowerEdge Server nicht mehr  $\Omega$ unterstützt. DTK wird so lange für aktuell oder früher unterstützte Plattformen beibehalten bis diese Plattformen ihre unterstützte Lebensdauer (end of life support, ESOL) überschreiten. Der letzten Version für DTK ist Version 6.3. Das Ende des Supports für DTK entsprecht dem Ende der unterstützten Lebensdauer (EOSL) für PowerEdge Plattformen der 14. Generation.

Weitere Informationen finden Sie im *Dell EMC OpenManage Deployment Toolkit User's Guide* (Dell EMC OpenManage Deployment Toolkit Benutzerhandbuch) unter [unter www.dell.com/esmmanuals](https://www.dell.com/esmmanuals).

## Dell IPMI Tool (IPMI-Hilfswerkzeug von Dell)

Das Dell IPMI Tool sind skriptfähige Konsolenanwendungsprogramme, die zum Steuern und Verwalten von Remote-Systemen mit dem IPMI-Protokoll der Version 2.0 verwendet werden.

Weitere Informationen finden Sie im *Dell Baseboard Management Controller Management Utilities User's Guide* (Benutzerhandbuch für Dell Baseboard Management Controller-Dienstprogramme) unter [unter www.dell.com/esmmanuals](https://www.dell.com/esmmanuals).

# <span id="page-27-0"></span>Zugriff auf Dokumente der Dell EMC Support-**Website**

Sie können über die folgenden Links auf die erforderlichen Dokumente zugreifen:

- Für Dokumente zu Dell EMC Enterprise Systems Management – [unter www.dell.com/esmmanuals](https://www.dell.com/esmmanuals)
- Für Dokumente zu Dell EMC OpenManage – [Www.dell.com/openmanagemanuals](https://www.dell.com/openmanagemanuals)
- Für Dokumente zu Dell EMC Remote Enterprise Systems Management – [unter www.dell.com/esmmanuals](https://www.dell.com/esmmanuals)
- Für Dokumente zu iDRAC und Dell Lifecycle Controller – [Www.dell.com/idracmanuals](https://www.dell.com/idracmanuals)
- Für Dokumente zu Dell EMC OpenManage Connections Enterprise Systems Management – [unter www.dell.com/esmmanuals](https://www.dell.com/esmmanuals)
- Für Dokumente zu Dell EMC Serviceability Tools – [www.dell.com/ServiceabilityTools](https://www.dell.com/serviceabilitytools)
- a Navigieren Sie zu [www.dell.com/support.](https://www.dell.com/support)
	- b Klicken Sie auf Alle Produkte durchsuchen.
	- c Klicken Sie auf der Seite Alle Produkte auf Software und klicken Sie dann auf einen der folgenden Links:
		- Analyse
		- Client-Systemverwaltung
		- Unternehmensanwendungen
		- Enterprise-Systemverwaltung
		- Lösungen für den öffentlichen Sektor
		- Dienstprogramme
		- Mainframe
		- Tools für die Betriebsfähigkeit
		- Virtualisierungslösungen
		- Betriebssysteme
		- Support
	- d Um ein Dokument anzuzeigen, klicken Sie auf das gewünschte Produkt und anschließend auf die gewünschte Version.
- Verwendung von Suchmaschinen:
	- Geben Sie den Namen und die Version des Dokuments in das Kästchen "Suchen" ein.

# Kontaktaufnahme mit Dell EMC

#### <span id="page-28-0"></span>ANMERKUNG: Wenn Sie nicht über eine aktive Internetverbindung verfügen, können Sie Kontaktinformationen auch auf Ihrer Auftragsbestätigung, dem Lieferschein, der Rechnung oder im Dell EMC Produktkatalog finden.

Dell bietet verschiedene Optionen für Online- und Telefonsupport an. Die Verfügbarkeit ist abhängig von Land und Produkt und einige Dienste sind in Ihrem Gebiet möglicherweise nicht verfügbar. Sie erreichen den Vertrieb, den Technischen Support und den Kundendienst von Dell EMC unter [Www.dell.com/contactdell.](https://www.dell.com/contactdell)